**Université de Bouira Faculté de sciences**

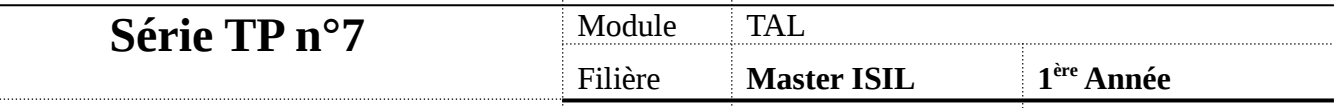

# **MySQL fullText**

- Créer une base de données « articles »
- Créer la table articles :

```
CREATE TABLE articles (
                 id INT AUTO_INCREMENT NOT NULL PRIMARY KEY,
                title VARCHAR(200),
                body TEXT,
                 FULLTEXT (title,body)
               ) ENGINE=InnoDB;
```
3- Le moteur InnoDB ne supporte pas le « fulltext » avant le version 5.6, vous pouvez changer le moteur en «  $ENGINE = MVISAM$  ».

Pour vérifier la version de votre MySQL, utiliser la commande : SHOW VARIABLES LIKE "%version%";

```
4- Insérer les enregistrement suivants, veuillez respecter le 
contenu.
```
mysql> INSERT INTO articles (title,body) VALUES ('MySQL Tutorial','DBMS stands for DataBase ...'), ('How To Use MySQL Well','After you went through a ...'), ('Optimizing MySQL','In this tutorial we will show ...'), ('1001 MySQL Tricks','1. Never run mysqld as root. 2. ...'), ('MySQL vs. YourSQL','In the following database comparison of database...'), ('MySQL Security','When configured properly, MySQL ...');

5- Exécuter la requête suivante :

SELECT \* FROM articles

 WHERE MATCH (title,body) AGAINST ('database' IN NATURAL LANGUAGE MODE);

6- Que remarquer vous ?

7- Compter le nombre de documents pertinents

mysql> SELECT COUNT(\*) FROM articles

WHERE MATCH (title, body) AGAINST ('database' IN NATURAL LANGUAGE MODE);

8- Afficher la pertinence du mot « Tutorial » dans chaque document :

# SELECT id, MATCH (title,body) AGAINST ('Tutorial' IN NATURAL LANGUAGE MODE) AS score FROM articles;

#### 9- La recherche Booléenne

```
SELECT * FROM articles WHERE MATCH (title, body)
   AGAINST ('+MySQL -YourSQL' IN BOOLEAN MODE);
```
#### a- Les opérateurs booléens

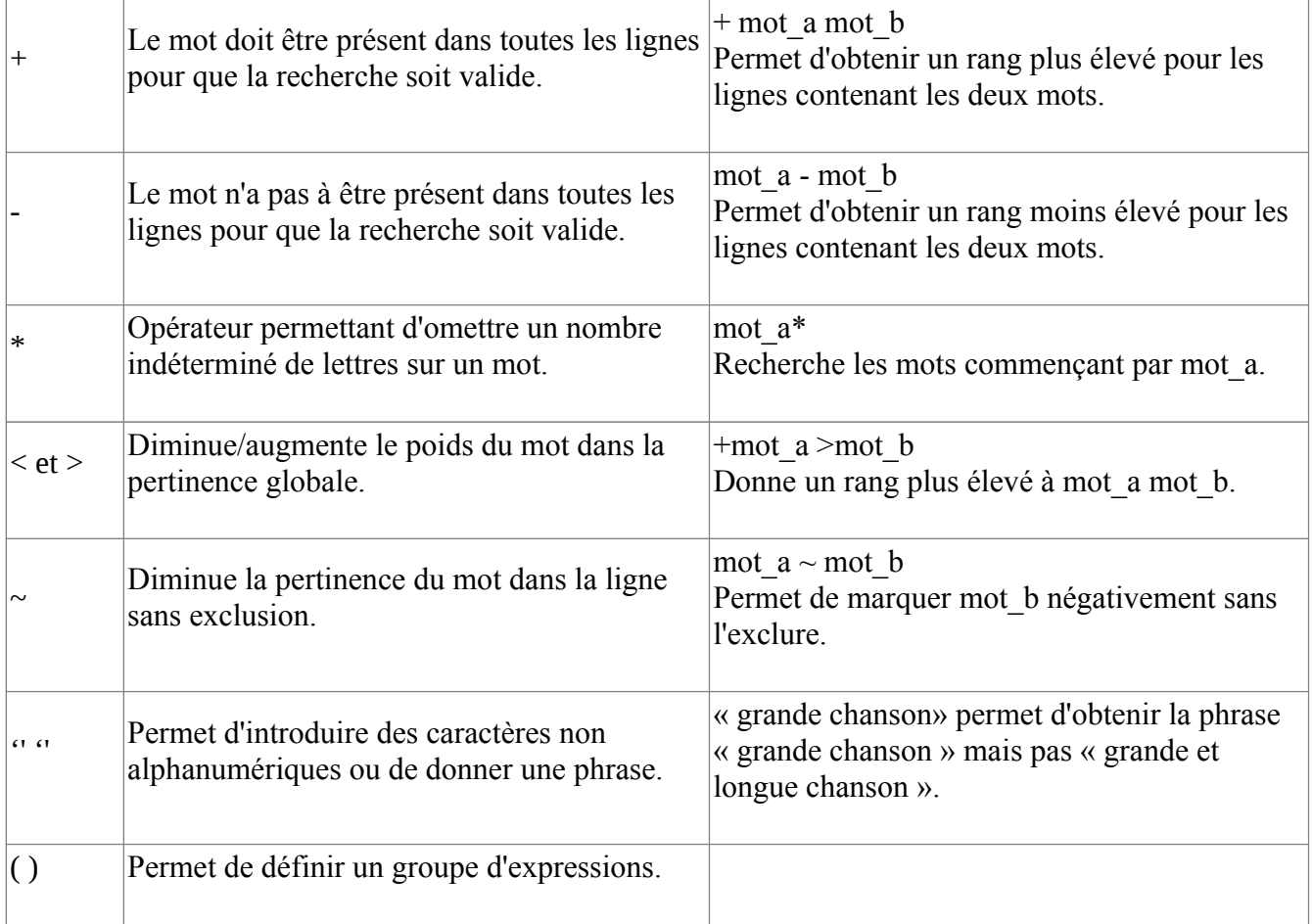

b- Tester les différents opérateurs, choisir des exemples qui convient.

**La recherche textuelle avec une extension des requêtes**

SELECT \* FROM articles WHERE MATCH (title, body) AGAINST ('database' IN NATURAL LANGUAGE MODE); SELECT \* FROM articles WHERE MATCH (title,body) AGAINST ('database' WITH QUERY EXPANSION);

Que remarquez vous

### **Travail à domicile**

Créer un moteur de recherche textuelle, dans des articles d'un journal ou bien un livre stocké dans une base de donnée MySQL.

En utilisant les techniques de FullText, réaliser le moteur de recherche avec les fonctionnalités suivantes :

- Recherche par phrase,
- Recherche par opérateurs booléens
- Affichage par ordre de pertinence.
- L'interface peut être programmée en Java/python/ PHP.

## **Référence :**

https://dev.mysql.com/doc/refman/5.7/en/fulltext-naturallanguage.html